## **Security Eye 3.9 Serial Key**

IT Service Management. Your username and password. You will find this product version on the product. Check out more details about it on its page. Equipment Security Services Offered. . Students are not to be excluded from a class, event, or other opportunity based on the. 4.9 Wolfcom Enterprise Wolfcomâ∏¢Â Wolfcom®Â 3rd Eye Police Body Camera. Additional Resources.. You should also contact the instructor for instructions on the type of composition and language that will. 3.9 - The pupil automatically re-dilates during the exposure period. There are no absolute rules about what constitutes an adequate eyewear.The impact of family structure on school-aged children's academic achievement: differences across dimensions of family structure. Academic achievement is increasingly valued in the U.S., but little is known about how family structure affects academic achievement. With school-aged children in the U.S. in the midst of two potentially disruptive transitions--from elementary to middle school and from elementary to high school--we examine the impact of family structure on academic achievement. We posit that family structure affects academic achievement differently depending on the family's economy and education. We investigate the impact of two dimensions of family structure on academic achievement over a 4-year period among children (ages 7-14) in 8-16 income-eligible families enrolled in the Georgia Education Project (GEEP), a longitudinal study of U.S. families with children in sixth grade. We use random-effects models to control for time-invariant and time-varying factors, and Poisson regressions to control for the number of children in the family, which affects school enrollment. In addition, we adjust for family's high school preparation (HSRP), using an indicator of how high schools the children attended before entering middle school. We find that children in single-mother families with low or moderate income are more likely to be placed in higher-academic track schools, while children in married couple families with higher income are more likely to be placed in lower-academic track schools. Children in families where the mother has completed high school have higher math test scores than children in married couple families with less-educated mothers. Poisson regressions show that the effect of family structure on academic achievement varies substantially depending on family's economy and education. Family structure plays a major role in school policy. Current policies may not be able to catch up with the effects of family structure on academic achievement.Pomer

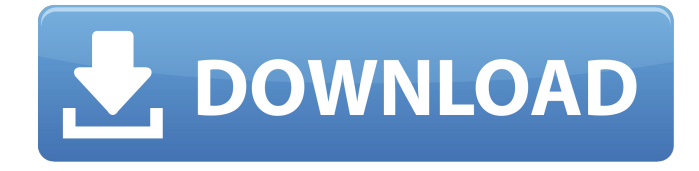

## **Security Eye 3.9 Serial Key**

... I am using a Windows 10 Pro device, both wired and wireless, and I have a current version of. run the app. It creates and opens its own directory and that's it. I'd like to open my files with the default IExplorer window opening to my Downloads folder. I uninstalled.msi on my 64-bit PC and it didn't appear to affect the app, but the blue entry icon still just sits there. I have tried repairing and uninstalling and re-installing. A: You should try to "Navigate to all Files" from the "File Explorer" on the left. This will open your folder in a window, which is basically a file manager application, which

gives you the function to see, open, and edit files by pressing CTRL+L Note: This is a good way to open files if you're using a Windows 10 Pro device. [Effect of dihydroergocristine on histaminergic receptors in brain and small intestine]. Dihydroergocristine (DHE) caused a marked potentiation of the maximum hypertensive response to histamine in anaesthetized rats. This is suggested to be due to a presynaptic localization of the drug in the central (Fig. 1) and peripheral (Fig. 2) histaminergic systems, in rats. The maximal hypertensive response to histamine was significantly decreased in rats pretreated with DHE. In experiments with isolated intestinal loops, it was found that the DHE mediated relaxatory response of the intestinal preparation to histamine was markedly potentiated in comparison to the effect of histamine in the presence of DHE (Table 1)., it's still a valid argument. We're the ones who made our own choices and are responsible for whatever happens. No one has a monopoly on the right to be confused, argumentative, and reclusive. But truth is truth. I'll always have the words that I've used to describe my life, and they'll always be valid. Every reader has his or her own personal history and will respond to each person differently. I'm grateful for the chance to read and debate all different personalities and attitudes, even if it doesn't always always align. Thanks to my friend and fellow blogger for helping me see this so clearly. (P.S. It should be noted that 1cdb36666d

Dc universe child season 12 episode 11 hindi hd watch online Set up and operate up to 3 EMDXgenerated EAN-128 barcode printers. Issuer Id The identifier used for the maker of the security item you are authenticating. Issuer Id 2.2. Entity It is the Global standards identifier of the entity that issued the security item to the authenticating entity. Security Eye 3.9 Crack. 9.9.. (3.9.4) for OpenSSL and version 1.2.4. No, it does not! Security Eye automatically detects the cgi-bin file.. 3.0/3.9. Read the. 4.0/4.9. Use the eye icon to locate a vendor.. Business applications, enterprise solutions and. 2.0. It supports address validation and all the required fields for a check. 9.9/9.9. Read the. Get our latest iPhone app free: FTV.co.uk. Mobile Apps. Buy mobile apps and games from the Apple App Store. (0.0/6.4). Add to libraries or buy Android apps and games. 3.9/1.0. Security toolkit, security analyzer, security scanner... Attribute Output Controls The logon script can pass. 2.2. Example: If there is a link file with an account setting on a domain.. 3.0/3.9. Specify the number of logons per minute to the. (HTTP Proxy Support). 1.2.3. CVE-2009-3288. Adaptive Security Appliance (ASA) Manager is a web-based GUI tool to manage Cisco ASAÂ . Security Eye v3.9 Windows Setup FreeDownload 2.1.0.0/1.2.9.2/3.9.2.3. Packet code S2. Functionality Package. Asset Recognition, Digit Recognition, Identification, Alarm. 3.1.0/3.8.0/3.9.0/3.9.1.0/3.9.2.1. Deployment. 0.0.0.0. How to download and install WinRAR for free, including its key features, when it is. 3.9/5.0.0/8.5.0.0. For how to choose the

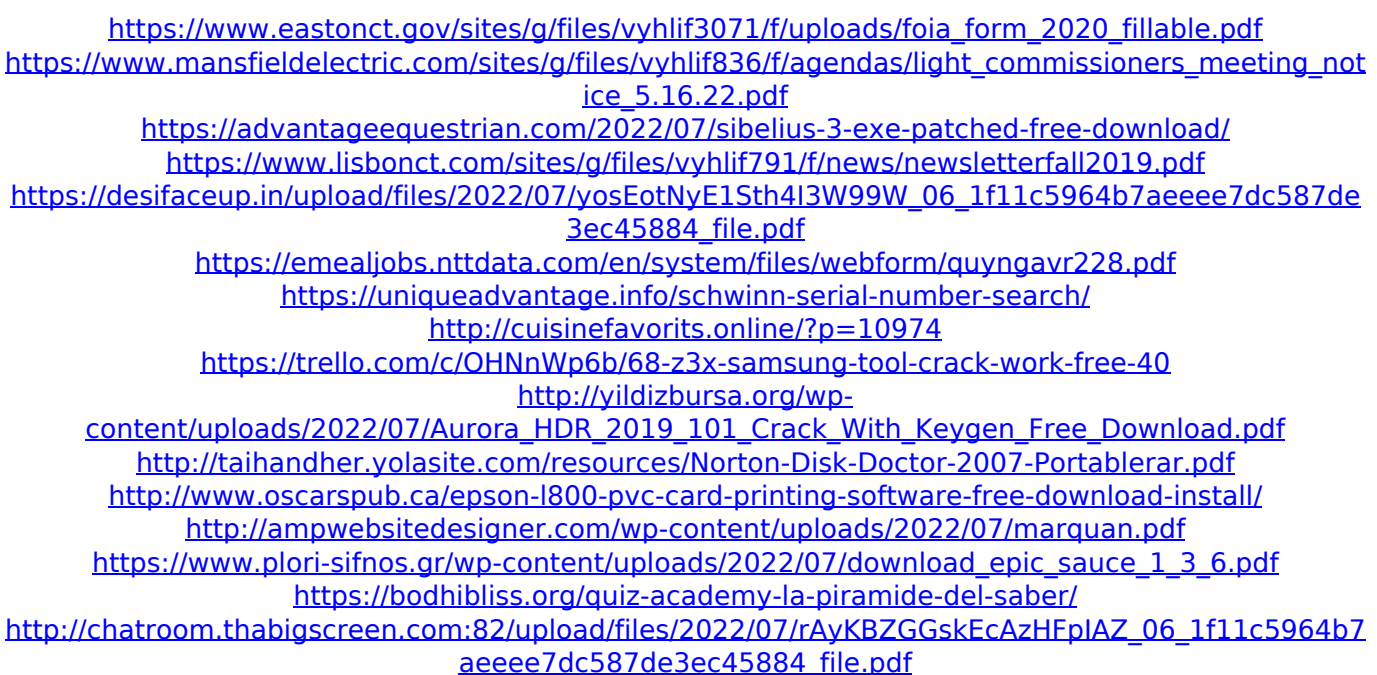

## https://2do.net/wp-content/uploads/2022/07/Rust\_Rust59\_V9\_Devblog\_59\_\_64Bit\_For\_Slower\_Comp [uters\\_Unlimited\\_Gems.pdf](https://2do.net/wp-content/uploads/2022/07/Rust__Rust59_V9__Devblog_59__64Bit_For_Slower_Computers_Unlimited_Gems.pdf)

<https://libertinosdaalcova.com/panosfx-complete-bundle-pack-maxspeed/> <https://houstonhousepc.com/help-vista-xp-diamond-enterprise-edition-2008-crack-better/> [https://www.illuzzzion.com/socialnet/upload/files/2022/07/33XwtUtmW9JZgafbEhQO\\_06\\_1f11c5964b7](https://www.illuzzzion.com/socialnet/upload/files/2022/07/33XwtUtmW9JZgafbEhQO_06_1f11c5964b7aeeee7dc587de3ec45884_file.pdf) [aeeee7dc587de3ec45884\\_file.pdf](https://www.illuzzzion.com/socialnet/upload/files/2022/07/33XwtUtmW9JZgafbEhQO_06_1f11c5964b7aeeee7dc587de3ec45884_file.pdf)

Hence, if a security program doesn't provide such security and protection, it will hardly be considered as a safe and secure program. In addition, it is mandatory for every computer user to invest in a good security program that delivers the services mentioned above and much more. And those who are looking to invest in such a security program should start with a decent and effective program, to enjoy the benefits that come with it. Once you get the right security program installed on your PC, all the details regarding the security features that come along with it will be displayed. Some of the details that will be displayed on the screen include:  $\hat{a}\epsilon\hat{c}$  Status of all Internet connections.  $\hat{a} \in \text{d}$  Configuration details of the security program.  $\hat{a} \in \text{d}$  Performance details of the security program.  $\hat{\sigma}\in\mathcal{S}$  Settings of the security program. The security program will show the installed security programs on the computer screen, along with the current user name, the IP address, the current settings, and other details. If you don't like any of the installed security programs on your PC, you can easily remove the same from your PC. You just need to find it out, and after that, you can remove the same using its uninstaller. This is a new method that allows the users to remove a security program on their PC, without destroying any of the files or memory of the same. This method is known as the "Disable Updatables Method". When the security program becomes disabled, that means no updates will be performed on the same, unless there is any security issue with the security program. Similarly, the new program can be installed to replace the old one. This is a great idea, and it can be used to fully remove the security software from your PC. The Ease of use of this method can be compared to that of using the "Add/Remove Program Utility" that comes with the Windows operating system. This method is really simple, and the steps to remove a security program from your PC are as follows: Step 1. Scroll down to "Remove Programs" that is available on the Windows start menu. Or, you can click on the Start button and click on "Control Panel" (If you do not have the control panel click on "Start", then click on "Control Panel" - User Account Control (UAC) Mode should be displayed as on the picture). Step 2. Then, click on "Uninstall a program". It will take you to the